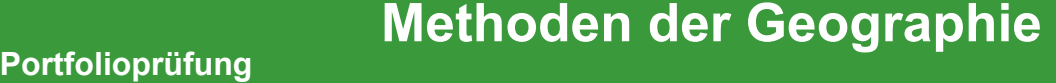

## **Studierende/r**

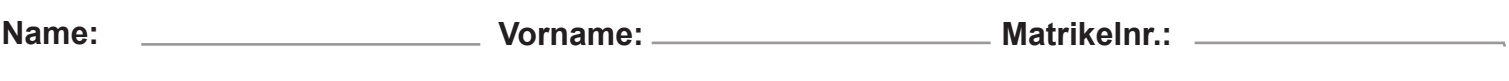

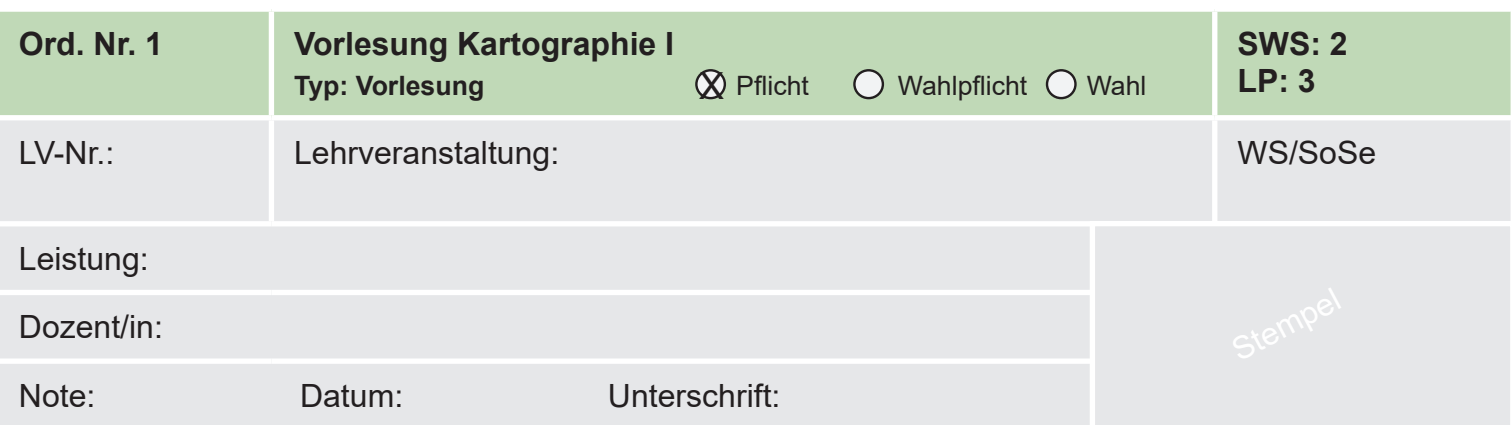

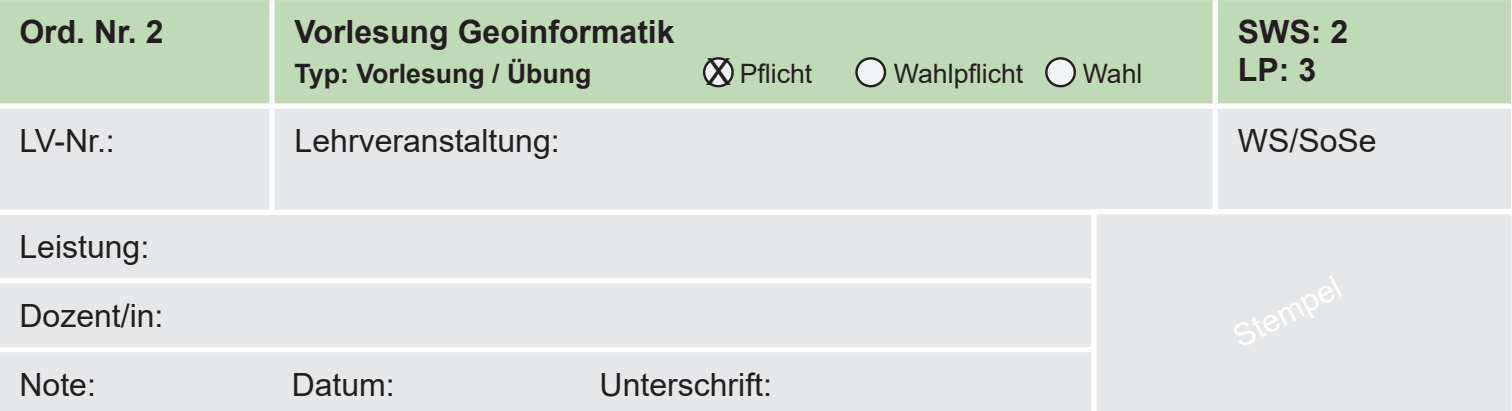

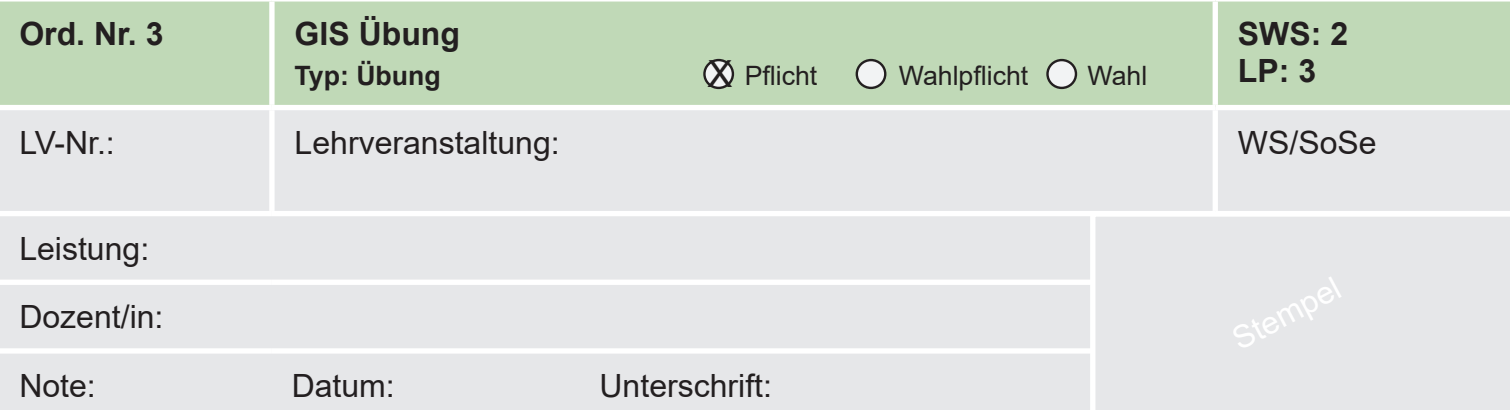

Modulverantwortliche/r Prof. Dr. S. Timpf

*Fortsetzung - Blatt 2 -* 

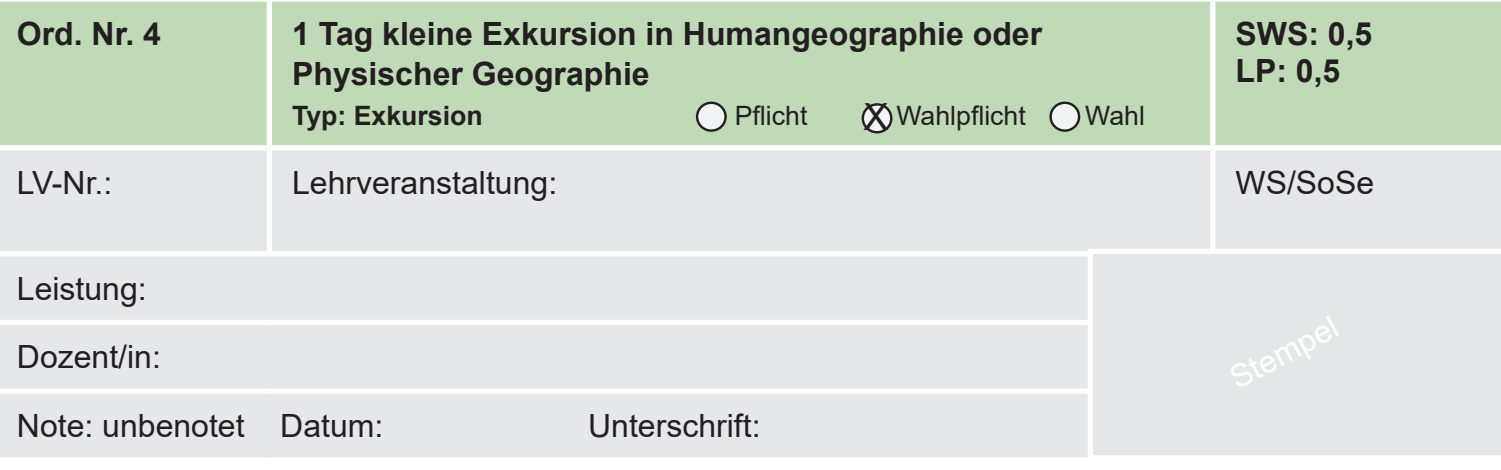

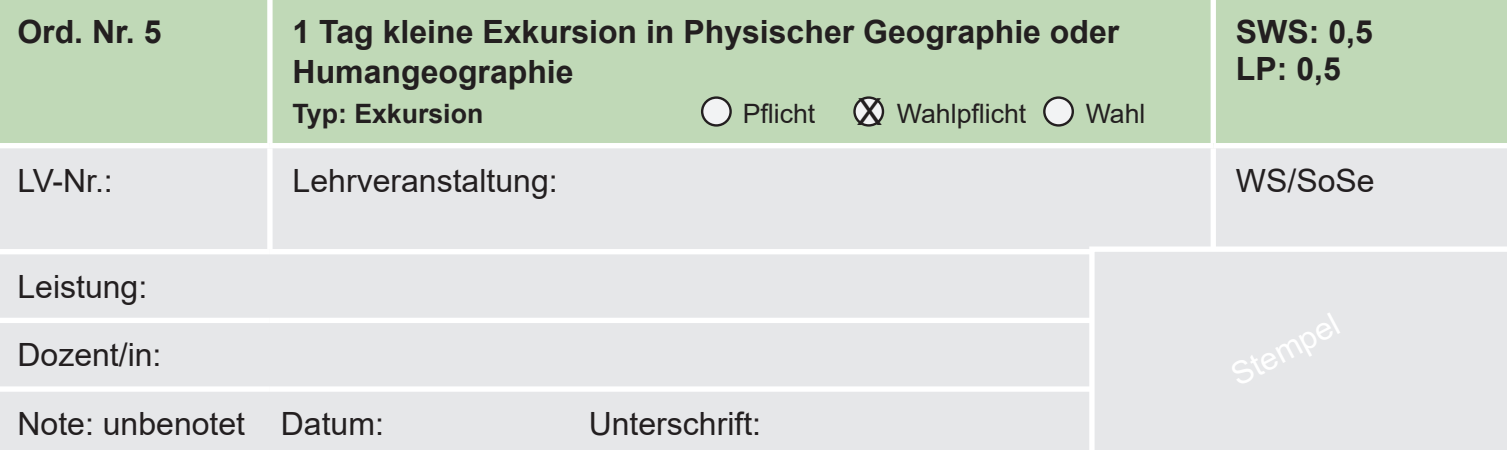

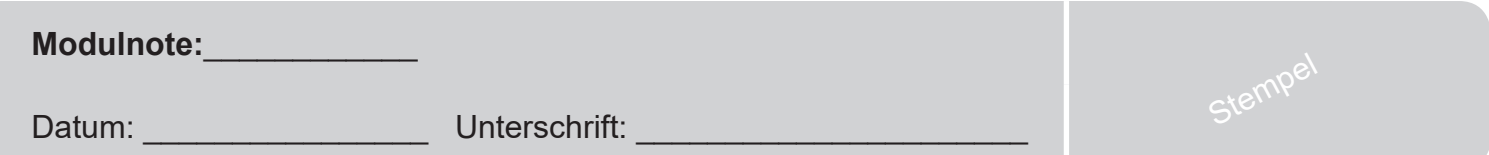